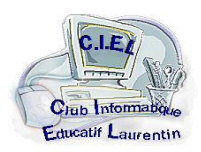

# **CLUB INFORMATIQUE EDUCATIF LAURENTIN C.I.E.L**

# COMPTE-RENDU DE L'ASSEMBLEE GENERALE DU 24 MAI 2022

Le 24 mai 2022, à la salle Marinade, les adhérents du club C.I.E.L LAURENTIN se sont réunis en Assemblée Générale en présence de Monsieur Michel FONVIEILLE Adjoint à la Mairie de Saint Laurent de la Salanque.

A 18 h 00, le Bureau constate que le quorum est atteint par 54 personnes présentes ou représentées. Le Président, Monsieur Serge GARNIEL ouvre la séance en demandant que tous les téléphones portables soient éteints. La Secrétaire de séance est Madame Maryse GOMEZ.

Le Président souhaite la bienvenue aux adhérentes et adhérents, aux animatrices et animateurs, aux sympathisants, à l'élu présent Adjoint au Maire.

#### **ORDRE DU JOUR**

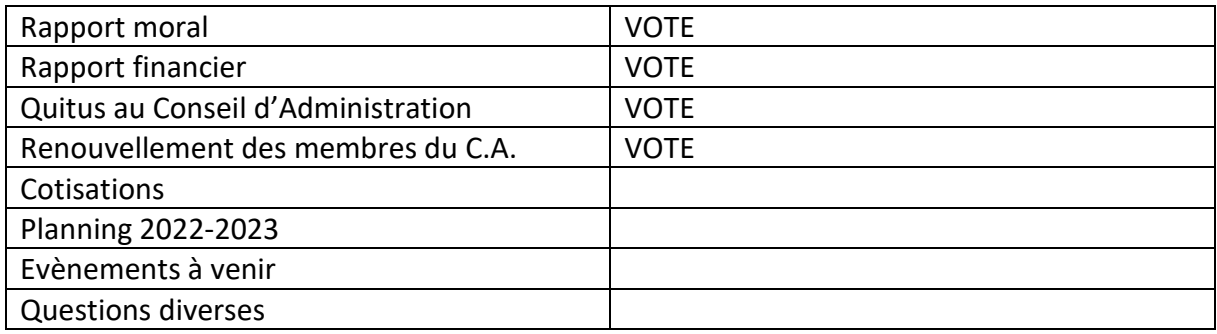

#### **RAPPORT MORAL**

Mesdames, messieurs, les adhérentes et adhérents, les animatrices et animateurs, les sympathisants, Monsieur l'Adjoint au Maire, bonjour.

Le quorum étant atteint par 54 présents, cette Assemblée Générale peut commencer.

Merci de rallumer vos portables à la fin de cette assemblée générale.

- $\rightarrow$  Cette assemblée se déroulera comme présenté sur le diaporama
- $\rightarrow$  Rapport moral Vote
- $\rightarrow$  Rapport financier Vote
- → Quitus au conseil d'administration Vote :

Puis nous évoquerons :

- $\rightarrow$  Renouvellement des membres du CA : vote
- $\rightarrow$  Cotisations.
- $\rightarrow$  Planning 2022-2023
- $\rightarrow$  Matinée pré-inscriptions
- $\rightarrow$  Journée portes ouvertes
- $\rightarrow$  Questions diverses.
- $\rightarrow$  Et la séance se terminera par le verre de l'amitié.

Bien entendu, je vais commencer par remercier les animateurs et membres du C.A. pour leur implication dans les différents ateliers.

Comme vous savez, le rapport moral retrace les activités passées et les activités prévisionnelles.

Je ne sais pas pour vous, mais pour moi, le temps passe très vite et j'ai du mal à réaliser que cela fait trois ans que nous ne nous sommes pas rencontrés au cours d'une Assemblée Générale.

En effet, en 2020, arrêt des activités fin mars, reprise en octobre 2020 et arrêt un mois plus tard.

Mai et juin 2020, pas de sortie de fin d'année, mais une matinée de pré-inscription en septembre et une matinée de portes ouvertes. Ce qui a permis de reprendre, en 2021, une partie des ateliers, certains animateurs préférant attendre.

De ce fait, le planning avec les ateliers s'est retrouvé allégé.

Donc, pas de bilan à faire sur ces deux années passées et il y a eu des hauts et des bas.

Merci aux adhérents qui sont restés.

Avec toutes ces interruptions, il y a eu pour ceux qui le désiraient une remise sur la cotisation, pour d'autres, il y a eu remboursement et pour certains pas de remboursement car ils voulaient un report d'adhésion.

Donc Laure et Maryse ont dû gérer tous ces cas particuliers..

Laissons derrière nous ces années et repartons sur des bases saines et solides.

Actuellement, il y a 66 inscrits dont 5 membres sympathisants. (Cela fait une différence avec l'année 2019 et nos 106 adhérents)

Il y en a 44 adhérents de St Laurent et 22 d'autres communes.

La crise sanitaire a contribué à cette baisse.

Si l'on évoque la crise sanitaire, juste une parenthèse, actuellement ni le PASS sanitaire, ni le masque ne sont obligatoires, mais le port du masque reste à l'appréciation de chacun en fonction de l'endroit où il se trouve.

Concernant les animateurs, ils sont au nombre de 24. En effet Gisèle Cordeau a décidé de quitter le club.

Ils sont 24 à ce jour, mais nous acceptons toujours les bonnes volontés.

Sur ces 24, plus de la moitié a été comme vous adhérents et ensuite animateurs. Aussi si vous désirez passer de l'autre côté de la barrière, ne pas hésiter.

Nous n'avons pas repris le ménage par une association extérieure mais nous envisagerons diverses solutions au début de la saison prochaine.

Quelques interruptions ont eu lieu dues aux travaux de réimplantation du C.C.A.S.

Vous avez constaté l'ampleur de ces travaux.

En parlant du planning, il y a eu fusion entre plusieurs ateliers :

- Publisher et diaporama ont été regroupés.
- Pour la photo, Fast Stone et photofiltre ont été regroupés aussi.
- Les deux parties du graphisme ont été regroupées.
- Pas d'atelier tablette, car cette année pas de demande.
- Monique effectue une session de rattrapage à la suite du cours débutant.
- Pour raison de santé et covid Hervé n'a pas pu officier cette année, mais maintenant il reprendra ses ateliers sur Apple et Ateliers divers et variés.

En fonction des ateliers qui changent, consultez régulièrement le site du club pour voir les évolutions.

Une difficulté que les animateurs retrouvent tous les ans, est de bien positionner les adhérents dans les ateliers. Débutants ou perfectionnement ou soutien aux débutants : telle est la question.

Pour tenter de pallier ce problème, nous avons modifié une feuille que l'on peut appeler « évaluation » et qui doit permettre au travers de vos réponses de vous positionner plus facilement dans les futurs ateliers.

Concernant le matériel, pas de changement au niveau des Pc.

Par contre vous avez entendu parler de W11.

La migration de W7 vers W10 s'est passée sans problème et a été très rapide.

Le passage vers W11 est plus problématique, car Microsoft a introduit l'obligation d'avoir un système de sécurité sur la carte mère de l'ordinateur appelé puce TPM2.0.

Sur certain ordinateurs apparemment moins de cinq ans, cette puce est installée mais non validée. Il suffit de la valider dans le B.I.O.S. (Opération effectuée par personne spécialisée)

Si cette puce n'est pas installée, impossible de migrer vers W11.

Concernant les ordinateurs du club, ils ne sont pas compatibles, ce qui signifie que pour effectuer cette mise à jour, il faut changer carte mère processeur et mémoire.

Coût estimé par ordinateur environ 300 euros en choisissant des composants de première catégorie.

Donc 9 PC soit DEUX MILLE SEPT CENT EUROS (2 700 euros) que nous ne ferons pas cette année, car W10 a encore de belles années devant lui.

Le passage vers W11 implique surtout des changements d'ergonomie et de graphisme.

Pas de changement particulier dans le fonctionnement de l'ordinateur.

D'ailleurs l'ordinateur qui vous présente ce diaporama fonctionne sous W11.

#### **Matériel en location** :

- Le convertisseur VHS vers numérique ne fonctionne plus et comme il n'y a plus de demande, pas d'investissement dans ce type de matériel.
- Sinon, toujours disponible le convertisseur cassette audio et disque vinyle vers support numérique.
- Le scanner diapositives vers images numériques est disponible.
- Pour l'année prochaine, le planning est à consulter sur le site du club.

•

Si la demande est suffisante, André reprendra un atelier tablette le mercredi soir, de 18 h 30 à 20 h 00. Eh oui, car maintenant il travaille et donc tributaire de ses horaires.

J'ai parlé de la salle, des ateliers, des animateurs, mais il manque quelqu'un : c'est vous les adhérents

Donc parlons un peu de vous maintenant :

Vous êtes tous inscrits à différents ateliers et à côté du club informatique tout le monde a des obligations et des empêchements, donc si vous devez manquer même une journée, merci de prévenir l'animateur concerné.

Vous avez les mails de vos animateurs et leur téléphone. Même un SMS suffit en cas d'absence.

Ceci d'une part, pour des raisons de politesse et d'autre part, l'animateur n'attend pas votre arrivée pour commencer le cours.

Vous allez dire que je me répète, mais vous le constatez de plus en plus de formalités se passent par l'informatique.

Même si ce n'est pas une passion pour certains, cela devient nécessaire d'avoir un minimum de pratique.

Pour bien appréhender tout cela, il n'est pas nécessaire de savoir démonter ou réinstaller un ordinateur, mais simplement de connaître l'utilisation du clavier, de la souris et savoir créer et gérer les dossiers de W10.

Comment arriver à cela : Mais tout simplement en répétant chez vous les exercices que les animateurs vous préparent.

Ces exercices concernent le plus gros problème rencontré qui est le classement de tous vos documents photos ou autre dans l'ordinateur.

**AFIN DE PROGRESSER**, imposez-vous un centre d'intérêt quel qu'il soit, les oiseaux, les fleurs, les poissons etc. il y a des milliers de sujets qui peuvent vous intéresser.

Dans ce cas si vous trouvez, prenez des photos réelles ou sur internet, cherchez des textes ayant un rapport, créez des dossiers et rangez les fichiers.

Faites ceci sur une clé USB pour le montrer à vos animateurs qui pourront corriger vos erreurs.

**LES ACTEURS SE NOURRISSENT D'APPLAUDISSEMENTS, LES ANIMATEURS SE NOURRISSENT DES PROGRES QUE VOUS EFFECTUES**. Donc essayez de mettre un maximum d'assiduité dans la fréquentation des ateliers.

Comme on dit dans une certaine émission, on compte sur vous.

Il y aura encore cette année une permanence le vendredi de 16 h 30 à 18 h 00 pour résoudre des petits problèmes sur vos ordinateurs portables.

Je ne sais pas si les ordinateurs fonctionnent mieux ou si tous sommes devenus performants, mais beaucoup moins de clients en fin de saison.

Nous reconduirons quelques ateliers à thème le vendredi matin.

Rappel, de ceux qui existent :

- Explorateur de fichier
- Sauvegarder W10 et vos documents
- Vie privée sur internet
- Arnaques et pièges sur internet
- Antivirus Windows defender.
- VLC.
- Et peut-être d'autres en cours de création, car il faut un certain temps pour préparer un diaporama de 50 diapositives.

#### **Evènements à venir**

Sortie club le samedi 28 mai, les inscriptions sont closes

Matinée de pré-inscription le vendredi 3 juin de 9 h 00 à 12 h 00 (c'est tout proche)

Journée portes ouvertes prévue courant septembre vers la date du forum des associations.

Et début juin le club se met au repos pendant les vacances.

Comme tous les ans, les Pc seront nettoyés, aussi bien physiquement que informatiquement, c'est-à-dire qu'ils seront réinitialisés et tous les logiciels réinstallés afin de démarrer une saison avec du matériel opérationnel.

Je crois avoir fait le tour de ce qui concerne le club.

Espérant vous revoir l'année prochaine en octobre.

Maintenant Laure va vous présenter le bilan financier de l'association.

Pour ceux qui le désirent, les comptes de l'association seront disponibles sur simple demande à l'adresse suivante : [ciel3@orange.fr](mailto:ciel3@orange.fr)

#### **RAPPORT FINANCIER**

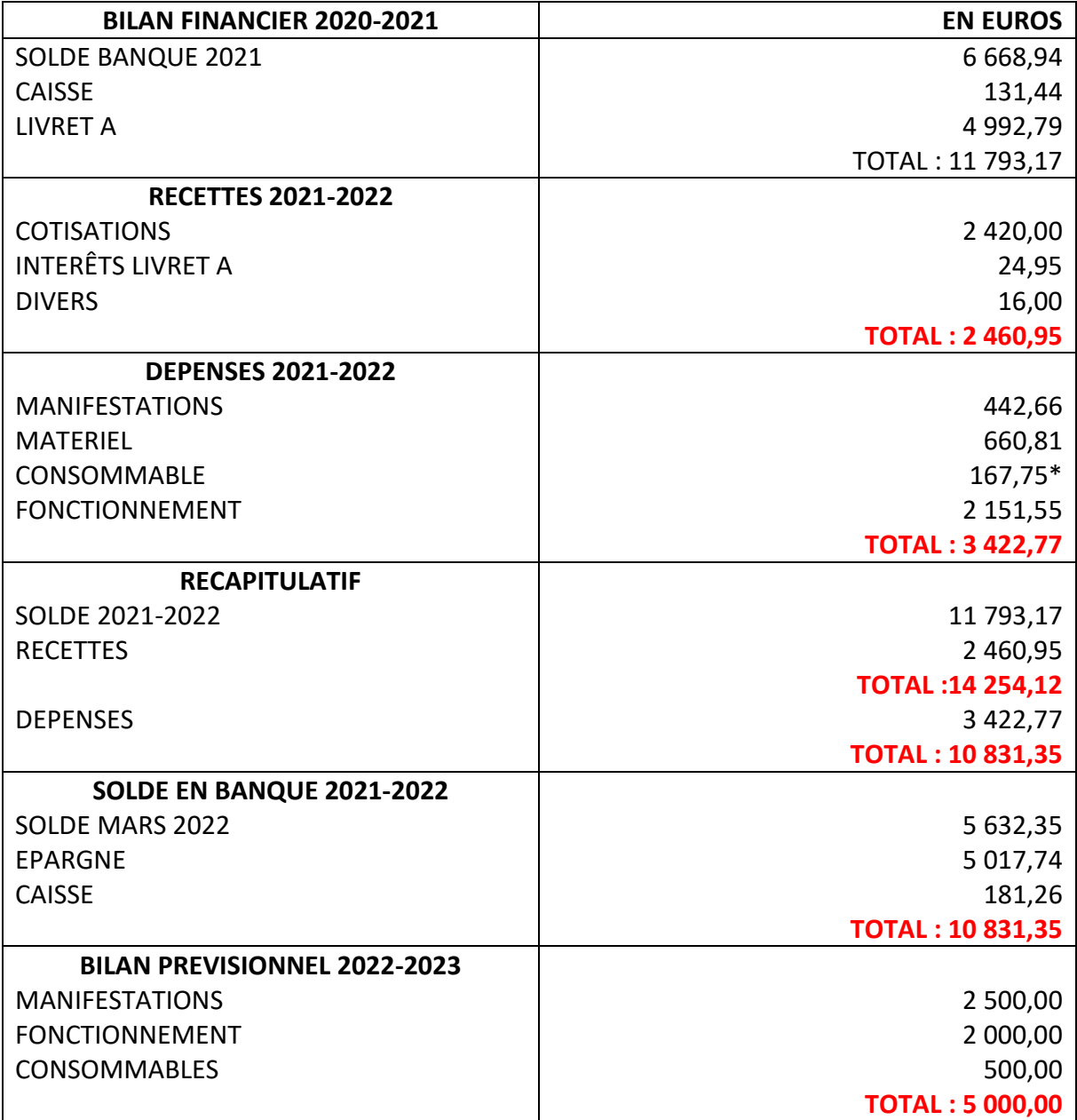

# **QUITUS AU CONSEIL D'ADMINISTRATION**

Les deux rapports, moral et financier, sont soumis au vote de l'Assemblée.

Le rapport moral est approuvé à l'unanimité.

Le rapport financier est approuvé à l'unanimité.

Quitus est donc donné à l'unanimité au Conseil d'Administration pour la gestion du Club.

# **RENOUVELLEMENT DU CONSEIL D'ADMINISTRATION**

Madame Jeanine PICHON ayant démissionné du poste de Secrétaire, c'est Madame Maryse GOMEZ qui en a pris les fonctions et a été cooptée par le Conseil d'Administration.

L'Assemblée Générale entérine Madame Maryse GOMEZ au poste de Secrétaire et membre du Conseil d'Administration

Les membres sortants du Conseil d'Administration :

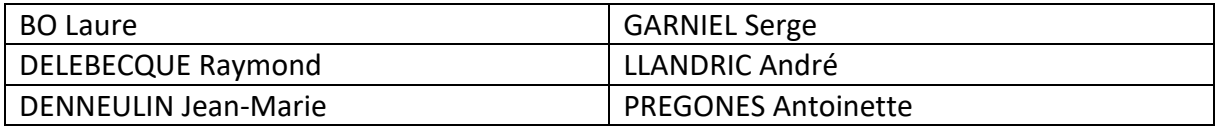

Messieurs LEMAIRE Christian et BAILLET Hervé sont démissionnaires du Conseil d'Administration. Le Conseil d'Administration renouvelé, approuvé par l'ensemble des présents est composé, par ordre alphabétique de :

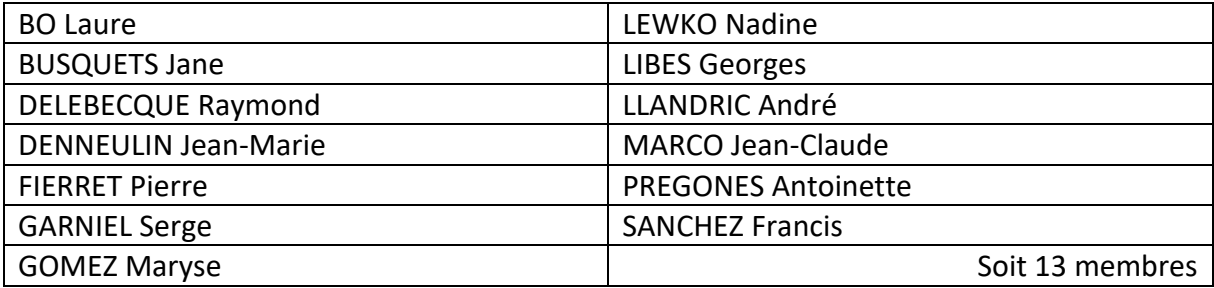

Le Conseil d'Administration se réunira le 8 juin 2022, au Club, pour désigner le nouveau Bureau.

# **COTISATIONS**

Pas d'augmentation des cotisations pour l'année à venir.

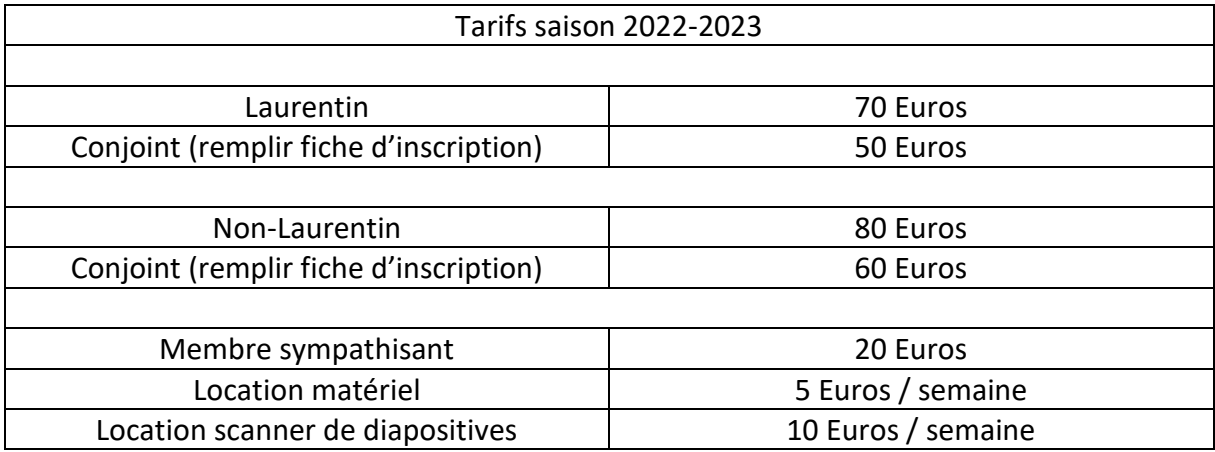

Ces tarifs s'appliquent à la saison 2022-2023 et sont pour :

- 2 ateliers ou l'atelier + 2 modules ou 4 modules
- Les « débutants » ne peuvent suivre qu'un atelier à la saison

Compte-tenu de la trésorerie, le Club C.I.E.L. n'effectue pas de demande de subvention à la Mairie.

#### **PLANNING DES ATELIERS 2022-2023**

La majorité des ateliers ne changent pas, sauf :

- pour Hervé qui reprend les ateliers Apple le mercredi et « ateliers divers et variés » le jeudi de 17 h 30 à 19 h 30 ;
- pour André qui reprendra l'atelier « tablette » le mercredi soir de 18 h 30 à 20 h 00, **si le nombre d'adhérents est suffisant.**

Des ateliers à thèmes seront proposés tout au long de l'année . Les inscriptions se feront sur le site avec confirmation de votre inscription par l'animateur.

Le nouveau planning sera validé courant juin 2022 au Club et sera disponible en consultation sur le site [www.ciel-laurentin.fr](http://www.ciel-laurentin.fr/)

#### **QUESTIONS DIVERSES**

La demande de Madame Jeanine PICHON d'intégrer le Conseil d'Administration ayant été refusée en fonction des statuts actuels, elle pose la question si l'année prochaine elle pourra renouveler sa candidature.

**Réponse** : Après une année d'adhésion en tant que membre, la candidature pourra se renouveler.

Sauveur signale que des logiciels Microsoft de certains adhérents sont obsolètes ou absents et demande si au niveau du Club nous avons la possibilité de trouver des licences groupées afin d'obtenir des prix compétitifs.

**Réponses** : Nous étudierons la possibilité avec l'association Solidatech et d'autres pistes.

Hervé demande si un atelier « domotique » serait judicieux.

**Réponse** : Chaque nouvelle idée est intéressante il faut présenter un projet pour l'intégrer à un atelier.

# **EVENEMENTS A VENIR**

Présentation de la sortie de fin d'année « croisière sur le Canal du Midi et Carcassonne » aux adhérents.

Mot de la Mairie par Monsieur Michel FONVIEILLE, Adjoint au Maire.

Monsieur FONVIEILLE excuse Monsieur le Maire Alain GOT. Il félicite le Club pour son investissement et son dynamisme, sa bonne gestion financière, son ambiance. Il s'excuse de la gêne occasionnée par les travaux du C.C.A.S.

#### **POT DE L'AMITIE**

Les adhérents n'ayant plus de questions, la séance est levée à 19 h 30. Le Président invite les personnes présentes à se retrouver autour d'un apéritif dinatoire.

Le Président, La Secrétaire,

Serge GARNIEL Maryse GOMEZ

Eune

*Les actions ayant pour but de contester les décisions de l'Assemblé Générale doivent être introduites par les adhérents opposants ou défaillants dans un délai d'un mois à compter de la remise de ce procèsverbal.*